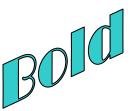

## **Student Instructions- Formatting Fun**

Malies

**Project:** 

This lesson is to practice formatting additions/changes such as underlining, bolding, etc.

**Activity: Type the following sentences:** 

- 1. Chance is a senior and plays football and basketball.
- 2. Kole is a sophomore and plays football and basketball.
- 3. High school is a great place to meet friends and develop the brain.
- 4. Laughing and talking, the girls went from store to store in the mall.
- 5. Dogs and cats make great additions to the family.
- 6. The fancy new car went racing through the town square.
- 7. A student's senior year is full of planning and decision making.
- 8. When are you going to come to my house the girl asked?
- 9. Families should focus on supporting each other.
- 10. Swinging and jumping the monkey flew through the forest.

## Make the following formatting alterations to all sentences:

Underline all nouns in the sentences. Bold all verbs in the sentences. Italicize the prepositions.

**Supplies:** 

Word processing software and printer

**Deliverables:** Word processing document with all requirements (including the

reflection).

**Reflection:** Define the terms noun, verb, and preposition.

## How your grade will be calculated:

| Grading Elements                                      | Total Points |
|-------------------------------------------------------|--------------|
| Word processing document with all sentences included. | 4            |
| All nouns identified by an underline.                 | 30           |
| All verbs identified with bold formatting.            | 30           |
| All prepositions identified with italics.             | 30           |
| Reflection                                            | 6            |
| Total                                                 | 100          |